# Tech Tips: **Top 5 Tips for Getting Started with VMware vCloud Air**

VMware vCloud® Air™ is a family of cloud services owned and operated by VMware, built on the trusted foundation of VMware vSphere®. The service supports existing workloads as well as new application development, giving IT a common platform for seamlessly extending their data center to the cloud.

For a successful migration of workloads to vCloud Air, keep in mind the following five tips when getting started:

### Choose the appropriate service to meet your workload needs

vCloud Air offers two core compute services, Dedicated Cloud and Virtual Private Cloud. You can select the appropriate service according to the types of applications you want to deploy, your configuration requirements, and your contractual terms. vCloud Air provides the agility and reliability needed for both preproduction and production workloads to meet a number of use cases, such as the need to expand data center capacity, to meet rapid service delivery timelines, or to develop new cloud-based applications.

**Dedicated Cloud** is a single-tenant cloud service that is ideal for production workloads, new application development, and security-, compliance-, or performance-driven workloads that benefit from physical isolation of dedicated resources. Example workloads include ERP, CRM, HR, payroll, banking, and new application development.

**Virtual Private Cloud** is a multitenant cloud service that is ideal for initial and short-term projects and other production workloads with limited, unpredictable, and variable resource requirements. Example workloads include development and testing, Web/mobile apps, and marketing campaigns.

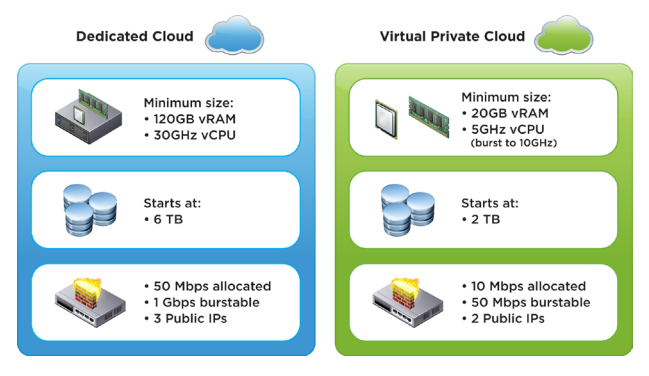

**Figure 1:** Components and Capacity for Dedicated Cloud and Virtual Private Cloud

#### **1** Understand the components of the services **2**

vCloud Air clouds have compute (vRAM and vCPU), storage, bandwidth, and public IP address resources that can expand in a self-service model. Both services include built-in redundancy, high availability, firewalling, load balancing, network address translation (NAT), DHCP, IPsec VPN, and disk I/O at no additional charge.

With the **Dedicated Cloud** option, your business gets dedicated physical computing servers, Layer-2 network isolation for workload traffic, persistent storage volumes, and a dedicated cloud management stack. You can allocate infrastructure capacity to a single virtual data center or across multiple data centers. The service includes 30 GHz of compute (vCPU) capacity, 120 GB of vRAM, and 6 TB of storage. Three public IPs are provided, as well as a 50 Mbps network link, burstable to 1 Gbps.

**Virtual Private Cloud** provides pools of vCPU, vRAM, network and storage using the same design architecture as the Dedicated Cloud service, but they are logically isolated on a shared physical infrastructure. The service includes 5 GHz of compute (vCPU) capacity, 20 GB of vRAM, and 2 TB of storage. Two public IPs are provided, as well as a 10 Mbps network link, burstable to 50 Mbps.

You have the flexibility to purchase and add service components to your cloud as you need them.

#### Manage your service subscriptions **3**

VMware offers a flexible pricing plan based on term-specific subscriptions, resulting in convenient, predictable billing. Both services are available in 1-, 3-, 12-, 24-, and 36-month subscriptions.

Your [My VMware™](https://my.vmware.com/web/vmware/login) account management portal provides access to manage all of your VMware subscriptions and support under a single account. Under the menu option, Subscription Services, you can review purchasing history, initiate selfservice transactions, and renew subscriptions for your vCloud Air options.

## Tech Tips: **Top 5 Tips for Getting Started with VMware vCloud Air**

#### Migrate your workloads **4**

vCloud Air supports more than 5,000 applications and 90 operating systems certified to run on vSphere. The underlying VMware technology that supports your existing applications means you can seamlessly move them to vCloud Air with no changes required.

You can move workloads from your onsite data center to vCloud Air in three different ways:

- • Use VMware vCloud Connector™ to connect, view, and copy onsite vSphere workloads to your vCloud Air environment.
- An optional data migration service, Offline Data Transfer, is available to migrate large data sets using an external storage device.
- Administrators can use VMware vCloud Director® to import or export Open Virtualization Format (OVF) virtual machine images or other media.

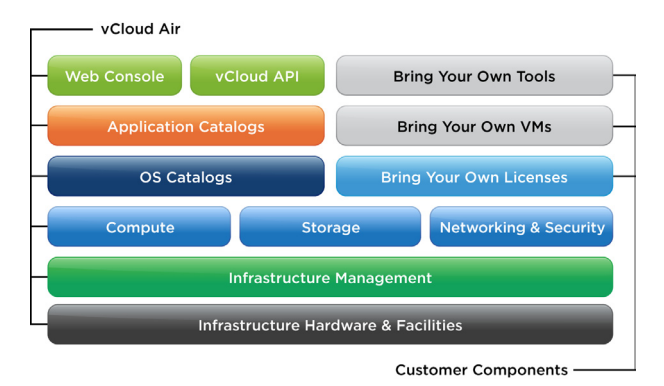

**Figure 2:** vCloud Air Provides the Flexibility to Use Your Own Virtual Machines, Tools, and Licenses

#### Administer your cloud resources **5**

When you log into your vCloud Air account, you can access a console that provides the primary interface for access, consumption, and management of cloud resources purchased from VMware, including virtual data center management, configuration of network services, and virtual machine instance lifecycle management. The console provides direct access to VMware vCloud Director, where administrators can perform advanced management of virtual data centers and end users can perform advanced management of virtual machines.

Should you require additional cloud capacity (the amount of resources available for your applications) as your business grows or need to redistribute resources as your business needs change, you can use the console to add virtual machines, increase existing virtual machines sizes, and more.

## **Resources**

#### Learn more about vCloud Air:

- • Read [vCloud Air Datasheet](http://www.vmware.com/files/pdf/vchs/vCloud-Hybrid-Service-Datasheet.pdf)
- Read [vCloud Air Frequently Asked Questions](https://www.vmware.com/files/pdf/vchs/vCloud-Hybrid-Service-FAQ.pdf)
- • Watch [Service Offerings of vCloud](http://www.youtube.com/v/Z-j1pqt-Wus) Air

### **vm**ware<sup>®</sup>

VMware, Inc. 3401 Hillview Avenue Palo Alto CA 94304 USA Tel 877-486-9273 Fax 650-427-5001 [www.vmware.com](http://www.vmware.com)

Copyright © 2014 VMware, Inc. All rights reserved. This product is protected by U.S. and international copyright and intellectual property laws. VMware products are covered by one or more patents listed at [http://www.vmware.com/go/patents.](http://www.vmware.com/go/patents) VMware is a registered trademark or trademark of VMware, Inc. in the United States and/or other jurisdictions. All other marks and names mentioned herein may be trademarks of their respective companies. Item No: VMW-FLYR-VCHS-TECH-TIP-USLET-104